# Introduction to Web & HTML

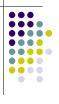

### **Topics**

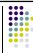

- Web Terminology
- HTML
  - What is HTML
  - Parts of an HTML Document
  - HTML Tags
  - Required
  - Common

### 2

### Internet vs. WWW

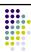

- Most people use the two terms interchangeably but they are in fact different.
- The Internet is a vast, international network, made up of computers and the physical connections (wires, routers, etc.) allowing them to communicate.
- The World Wide Web (WWW or just the Web) is a collection of software that spans the Internet and enables the interlinking of documents and resources.
- Provides a way of accessing information on the Internet.
  For more information about the history of the Internet
- For more information about the history of the interned and WWW:

http://en.wikipedia.org/wiki/Internet

### **Web Servers and Clients**

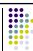

- A Web server is a computer that is programmed to send files to browsers on other computers connected to the Internet.
- The Web browser, such as Firefox or Internet Explorer, is the client that sends a request for a Web page.
- The Web server answers the request and delivers the requested page to the browser so you can view it.

### **HTTP**

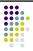

- Stands for HyperText Transfer Protocol
- Allows computers on the WWW to communicate with one another.
- Handles the "request" sent to the Web server and the "response" received from the Web server.

## **Web Server-Client Diagram**

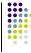

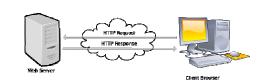

### **URLs**

- Stands for Uniform Resource Locator
- Also called the Web page's address
- You typically type it into your Web browser's location bar when you want to view a Web page

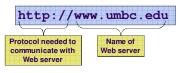

### HTML

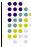

- Stands for HyperText Markup Language
- Used to create a Web page
- Made up of tags that specify the structure of the document (this section is a heading, this section is a paragraph, etc..)
- An excerpt from a sample HTML document:

### **HTML Tags**

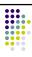

- Most HTML tags work in pairs. There is an opening and a closing tag. For example:
  - Some content here.
- The ... tag displays a paragraph
- opens the paragraph (opening tag)
- closes the paragraph (closing tag)
- "Some content here." will be displayed on the page

### **Self-closing Tags**

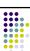

- Some HTML tags are self closing. For example:
  - <br />
- The <br /> tag will display a line break.

### **Required Tags**

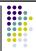

- All HTML documents should have html, head and body tags, along with the DOCTYPE identifier.
  - !DOCTYPE Tells the browser which set of standards the page adheres to
  - <html>...</html> -- Surrounds the contents of the entire
  - <head>...</head> -- Lists the identification information on the page, such as the title
  - <title>...</title> -- Gives the name of the page that appears in the top of the browser window
  - <body>...</body> -- Frames the content of the page to be displayed in the browser

### **Basic HTML Template**

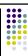

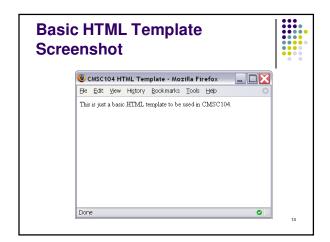

# Some Common HTML Tags and Their Meanings • ... -- Creates a paragraph • <br /> -- Adds a line break • <hr /> -- Separates sections with a horizontal rule • <h1>...</h1> -- Displays a heading (h1-h6) • <!--...-> -- Inserts a comment • ... -- Creates an ordered list • ... -- Creates an unordered list

<img /> -- Inserts an image into the document
 <a>...</a> -- Inserts a link into the document

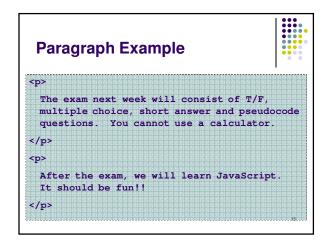

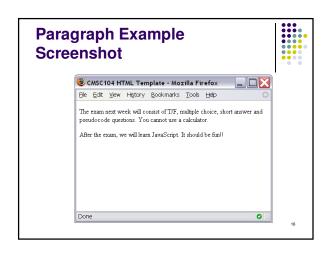

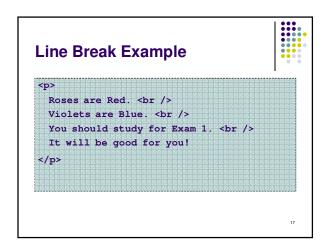

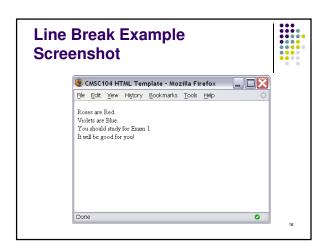

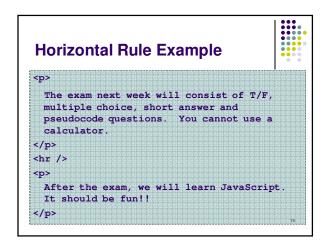

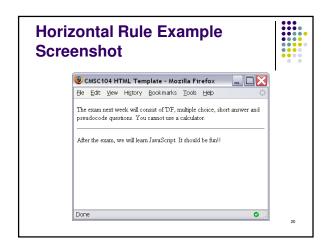

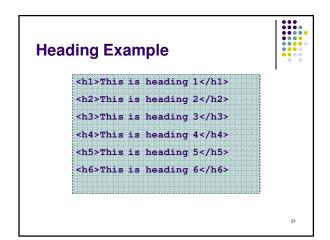

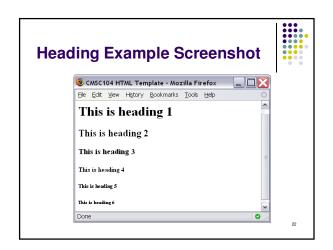

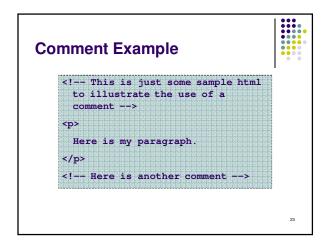

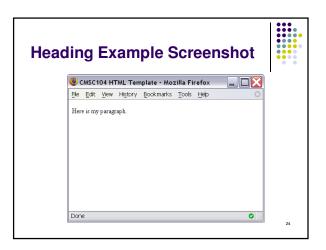

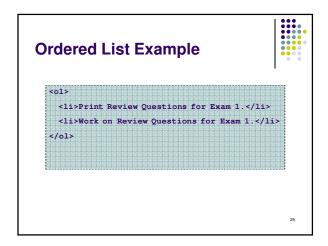

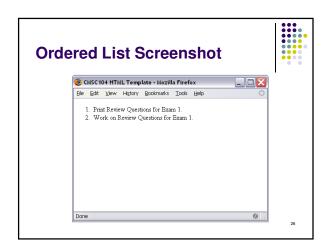

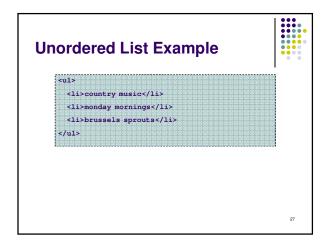

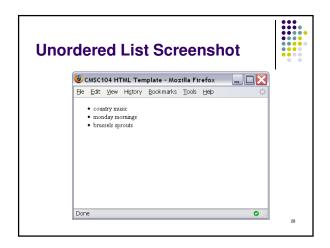

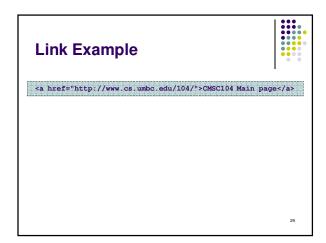

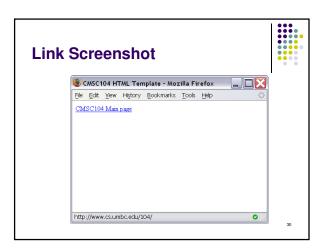

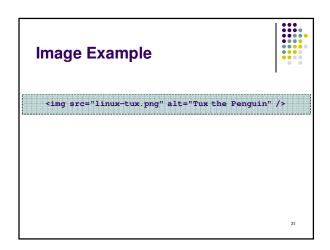

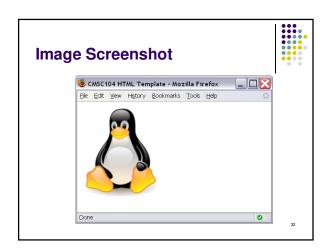

# **Working Example**

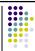

• To see an example page that uses all of the tags we discussed today, visit

http://userpages.umbc.edu/~dblock/lecture6.html

33